Федеральное государственное бюджетное образовательное учреждение высшего образования «Калининградский государственный технический университет» Балтийская государственная академия рыбопромыслового флота (ФГБОУ ВО «КГТУ») БГАРФ

**УТВЕРЖДАЮ** 

И.о. лекана радиотехнического

 $O(12018)$ 

В.А. Баженов /

факультета

# Фонд оценочных средств для аттестации по дисциплине

(приложение к рабочей программе дисциплины)

## Пакеты прикладных программ

вариативной части образовательной программы по специальности 10.05.03 Информационная безопасность автоматизированных систем

#### специализация программы

«Обеспечение информационной безопасности распределенных информационных систем»

Факультет Радиотехнический (РТФ) Кафедра информационной безопасности

> Калининград  $2018 r.$

В результате освоения дисциплины «Пакеты прикладных программ» обучающийся должен получить следующие компетенции:

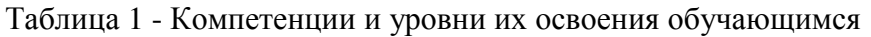

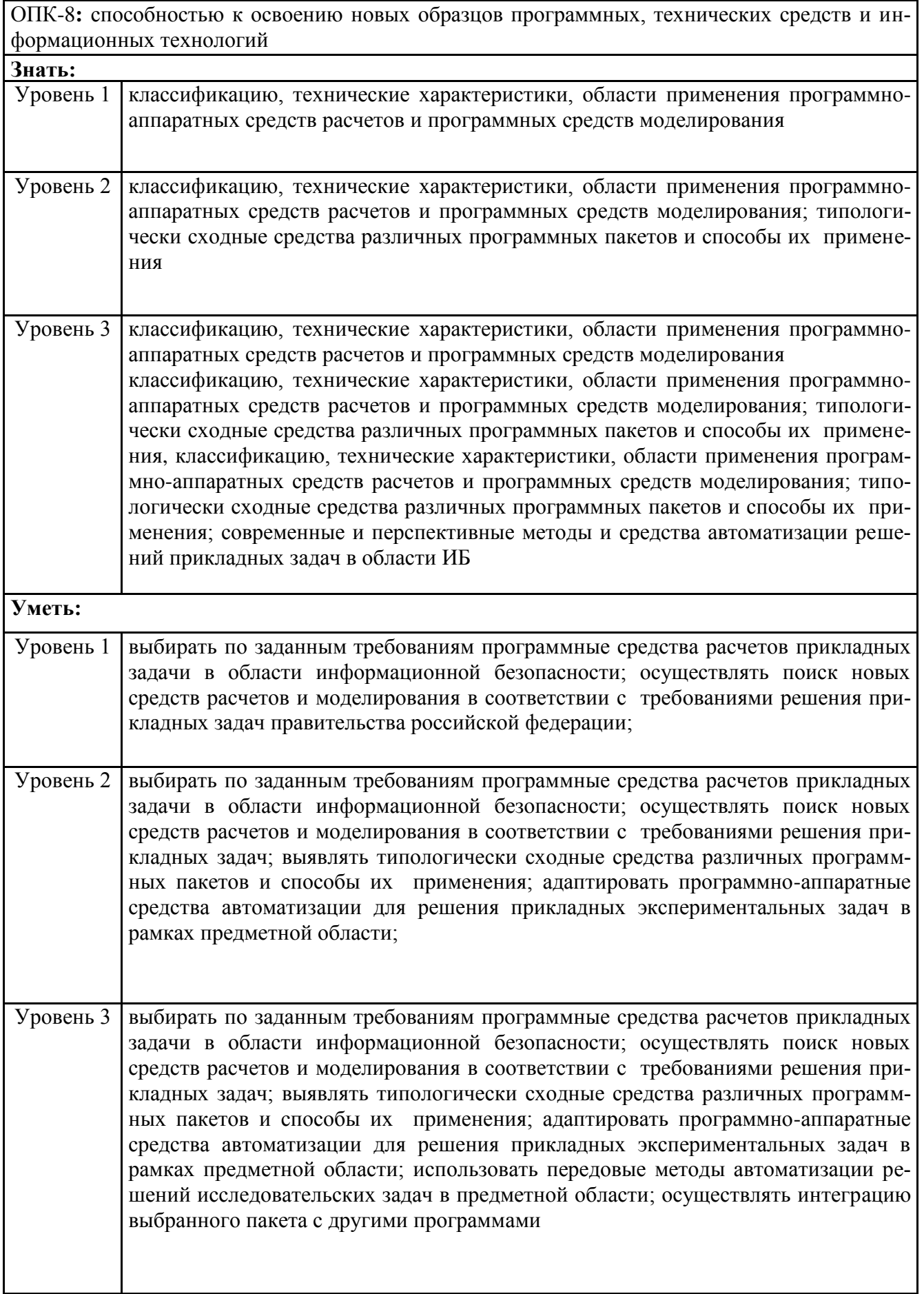

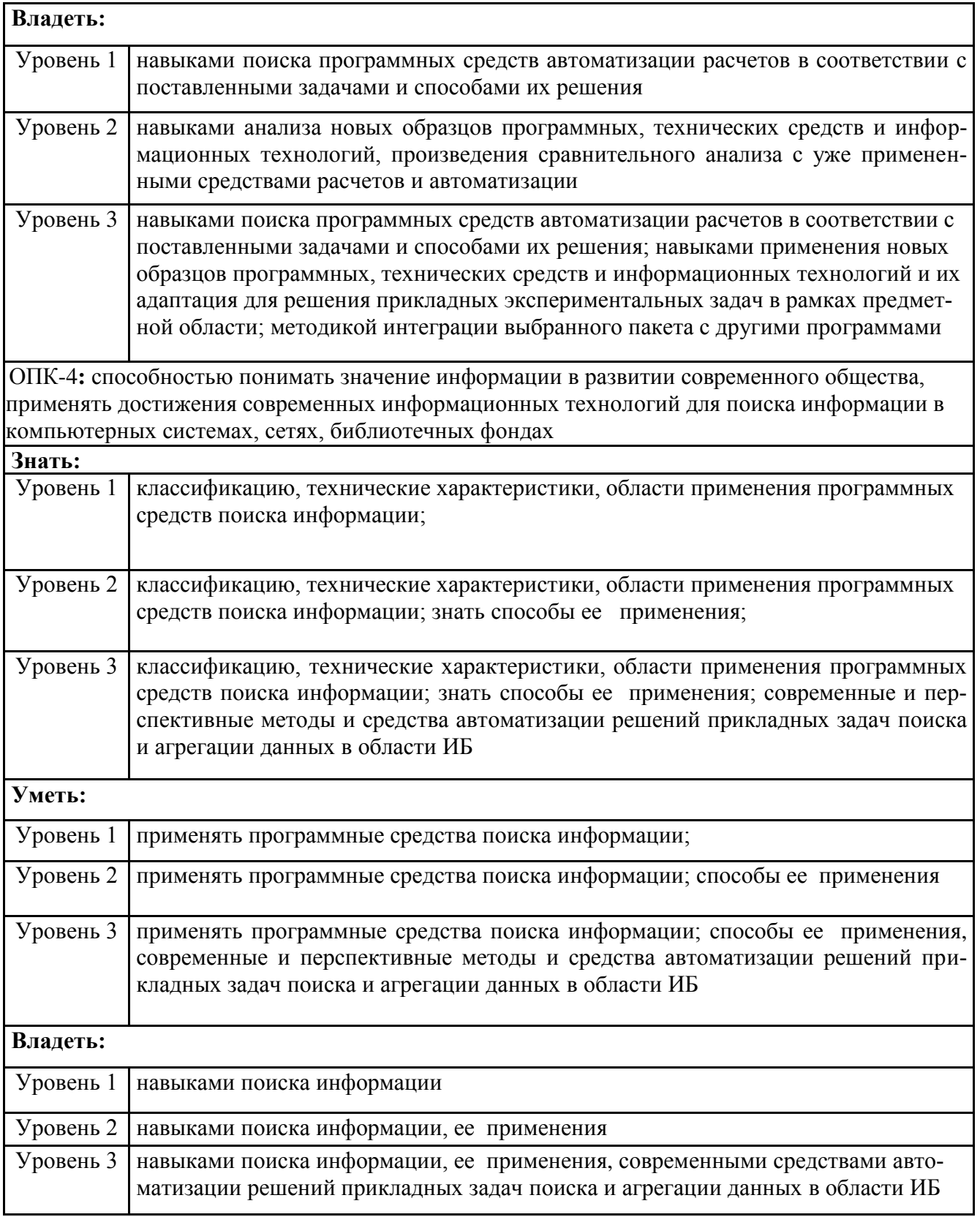

| В результате изучения | Результаты                                                   |
|-----------------------|--------------------------------------------------------------|
| дисциплины студент    |                                                              |
| должен:               |                                                              |
| знать                 | - методы представления и обработки данных в пакетах приклад- |
|                       | ных программ;                                                |
|                       | - структуру пакетов прикладных программ, их архитектурные    |
|                       | особенности в зависимости от особенностей решаемой задачи;   |

Таблица 2 - Результаты обучения по дисциплине

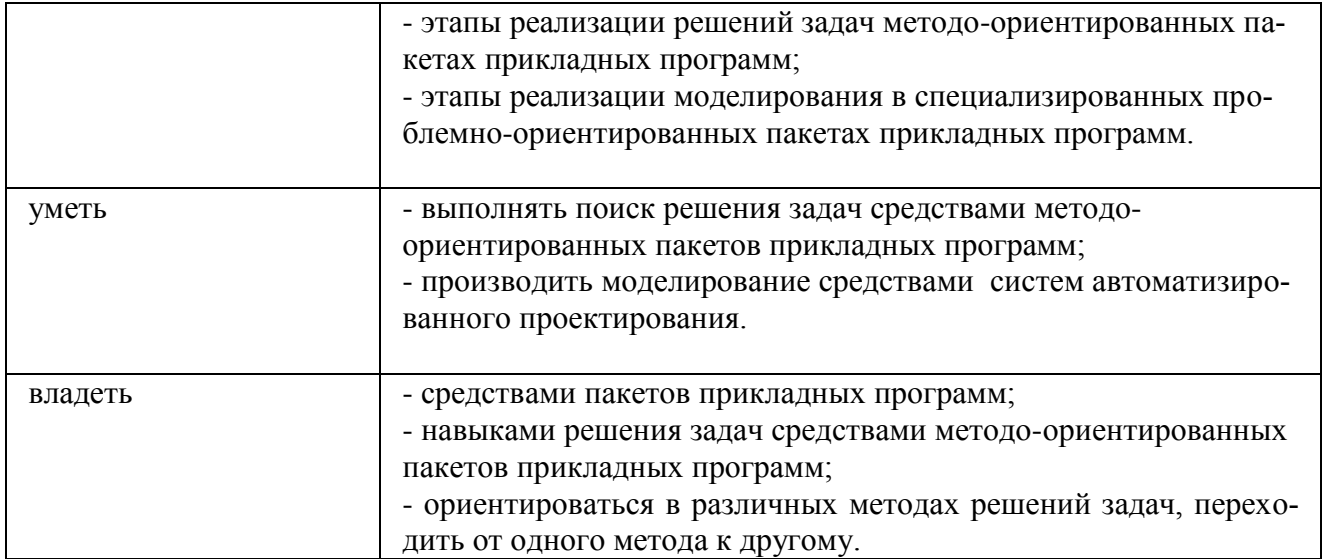

## **1. Перечень оценочных средств для проведения поэтапной аттестации обучающихся**  В перечень оценочных средств **по данной дисциплине** входят:

- опрос на занятиях,
- выполнение лабораторных работ,

- зачёт.

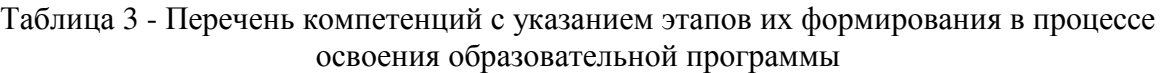

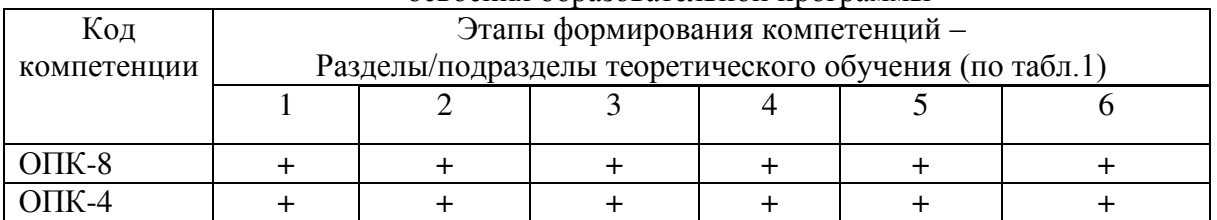

Знак «+» означает выполненный этап

### **1.1. Описание показателей и критериев оценивания компетенций на различных этапах их формирования**

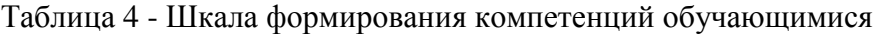

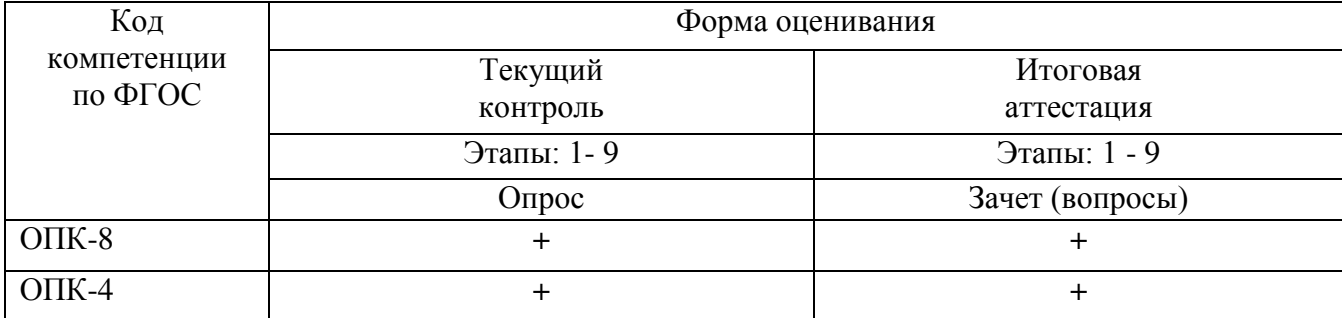

### **2. Критерии оценивания уровня освоения обучающимися компетенций**

### **2.1. Текущий контроль**

Фонд оценочных средств для проведения текущего контроля успеваемости включает в себя: - материалы для проведения текущего контроля успеваемости – варианты заданий;

- перечень компетенций и их элементов, проверяемых на каждом мероприятии текущего контроля успеваемости;

- систему и критерии оценивания по каждому виду текущего контроля успеваемости

- описание процедуры оценивания.

## **3. Текущий контроль в форме опроса.**

Текущий контроль осуществляется путем опроса по материалу, пройденному на предшествующих лекциях.

Оценивается:

- полнота усвоения пройденного материала,

- качество изложения пройденного материала (устно и письменно)

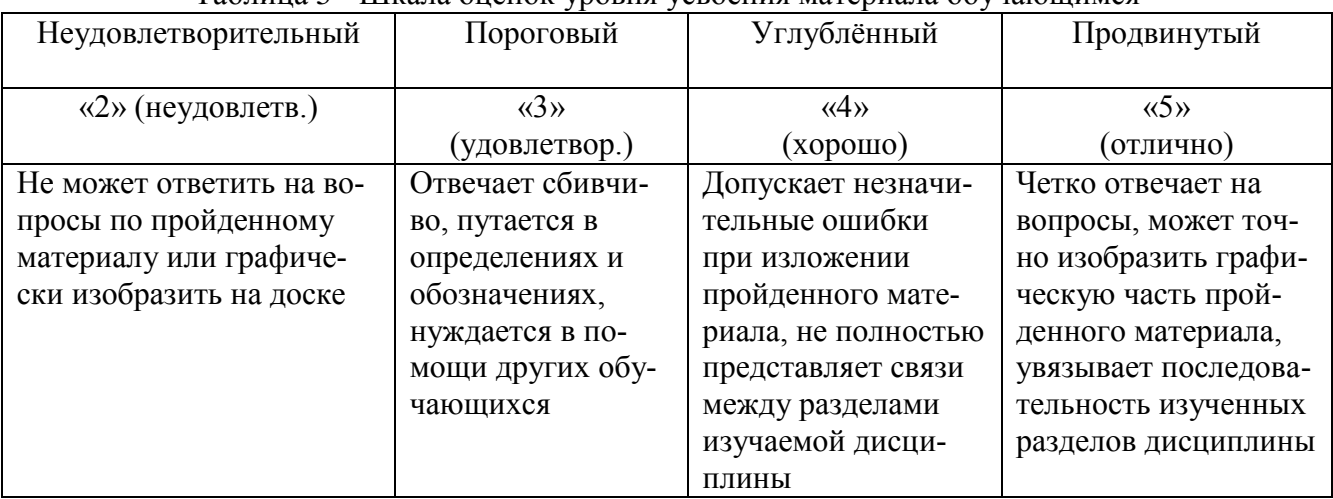

## Таблица 5 - Шкала оценок уровня усвоения материала обучающимся

## Таблица 6 - Шкала оценок уровня освоения дисциплины по зачету

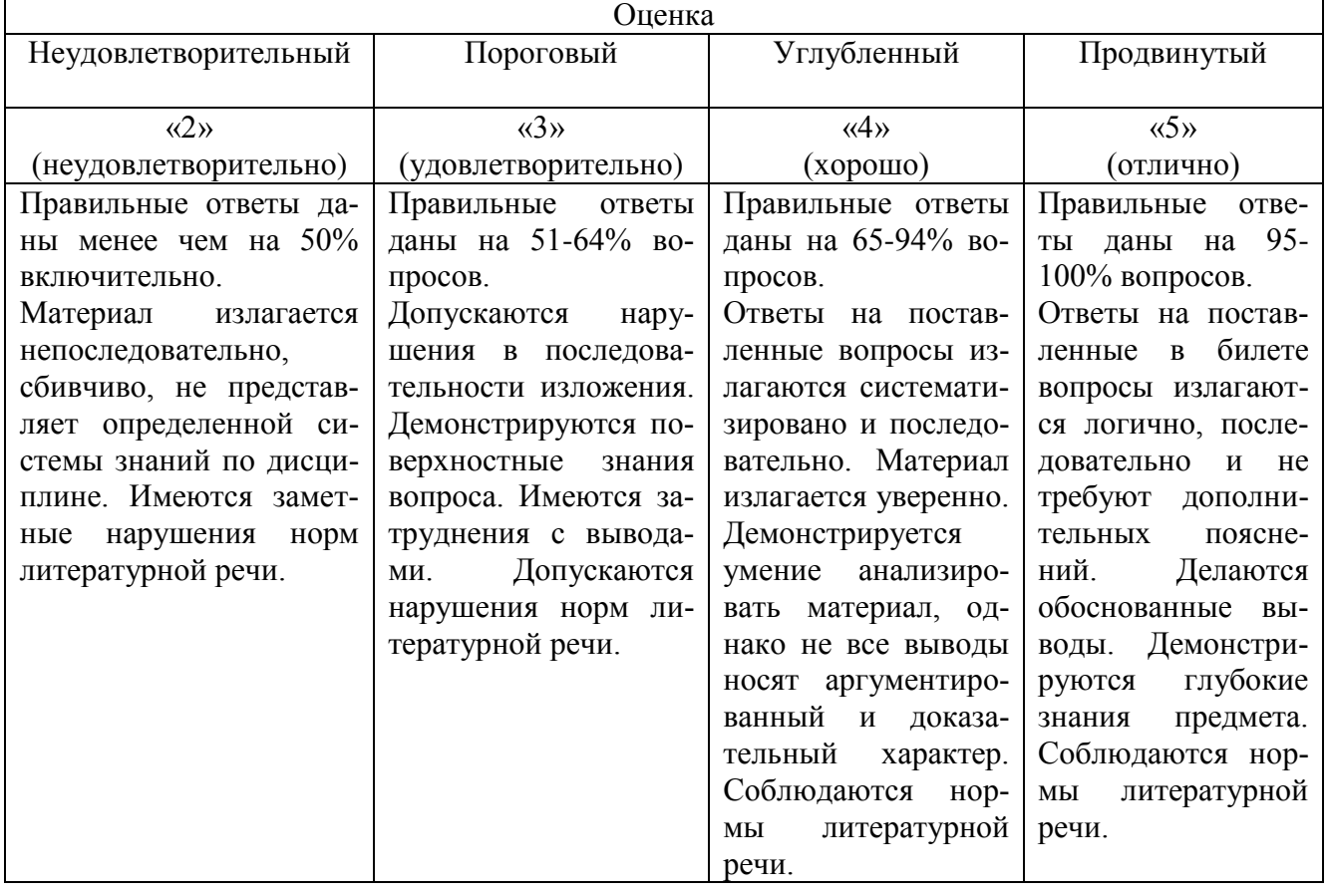

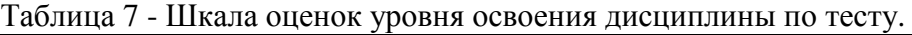

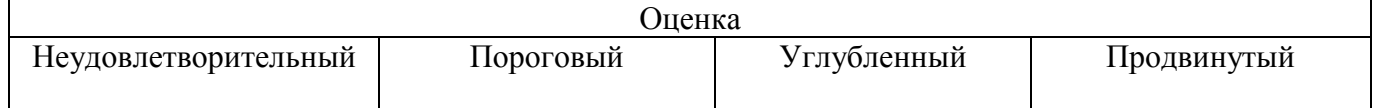

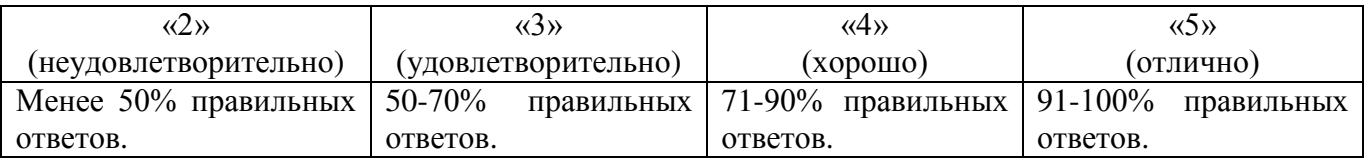

### **4. Критерии оценивания для проведения итоговой аттестации**

Итоговая аттестация обучающихся проводится **в форме экзамена**. Критерии оценивания:

- уровень усвоения материала, предусмотренного программой
- умение выполнять задания, предусмотренные программой
- уровень знакомства с дополнительной литературой
- уровень раскрытия причинно-следственных связей
- уровень раскрытия междисциплинарных связей
- стиль поведения (культура речи, манера общения, убежденность, готовность к дискуссии)

- качество ответа (полнота, правильность, аргументированность, его общая композиция, логичность)

### 4.1 Вопросы к зачету:

- 1. Понятие о пакетах прикладных программ (ППП).
- 2. Критерии классификации ППП.
- 3. Пакеты общего назначения.
- 4. Системы автоматизированного проектирования.
- 5. Методо-ориентированные пакеты.
- 6. Проблемно-ориентированные пакеты.
- 7. Офисные пакеты.
- 8. Настольные издательские системы.
- 9. Программные средства мультимедиа.
- 10. Системы искусственного интеллекта (СИИ).
- 11. Правовое регулирование в области программного обеспечения.
- 12. Правовые методы защиты ПО (патенты, лицензионные соглашения, Положения об авторском праве и производственных секретах).
- 13. Атрибуты лицензионного ПО (знаки патентной защиты, производственного секрета, авторского права, зарегистрированной торговой марки, права на распространение продукта).
- 14. Классификация лицензий по отношениям правообладателей (исключительная, простая, этикеточная лицензии).
- 15. Классификация лицензий, по полноте прав пользователя (лицензия на рабочее место, для конечного пользователя, корпоративная, лицензия разработчика).
- 16. Классификация лицензий по способу приобретения продукта (Shareware, Clickware, OEM, «коробочная» и «оберточная» лицензии).
- 17. Виды ответственности за нарушения в области оборота ПО в соответствии с действующим законодательством РФ.
- 18. Системы управления базами данных (СУБД).
- 19. Серверы баз данных.
- 20. Генераторы отчетов.
- 21. Текстовые процессоры.
- 22. Табличные процессоры.
- 23. Средства презентационной графики.
- 24. Интегрированные пакеты (среды).
- 25. Системы автоматизированного проектирования (САПР).
- 26. Области применения и функциональные возможности САПР.
- 27. Основные программные платформы, используемые в САПР.
- 28. Программные средства машиностроительного проектирования.
- 29. Программные средства проектирования в области промышленного и гражданского строительства.
- 30. Средства математического программирования.
- 31. Программные средства статистической обработки данных.
- 32. ППП для проведения фундаментальных естественнонаучных исследований.
- 33. Сетевые (графические) методы и модели для решения управленческих задач.

### 4.2 Комплект тестовых заданий и параметры его оценивания

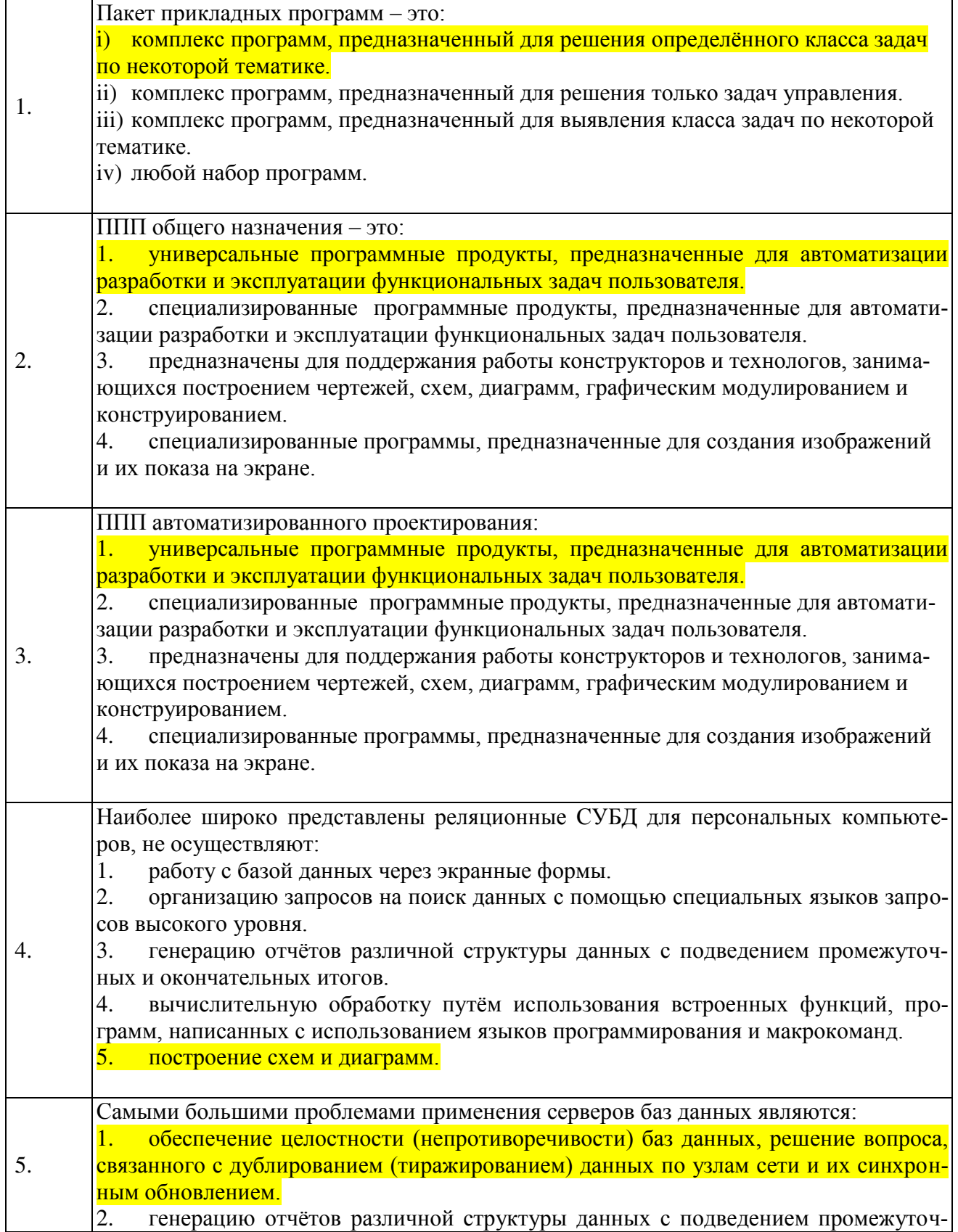

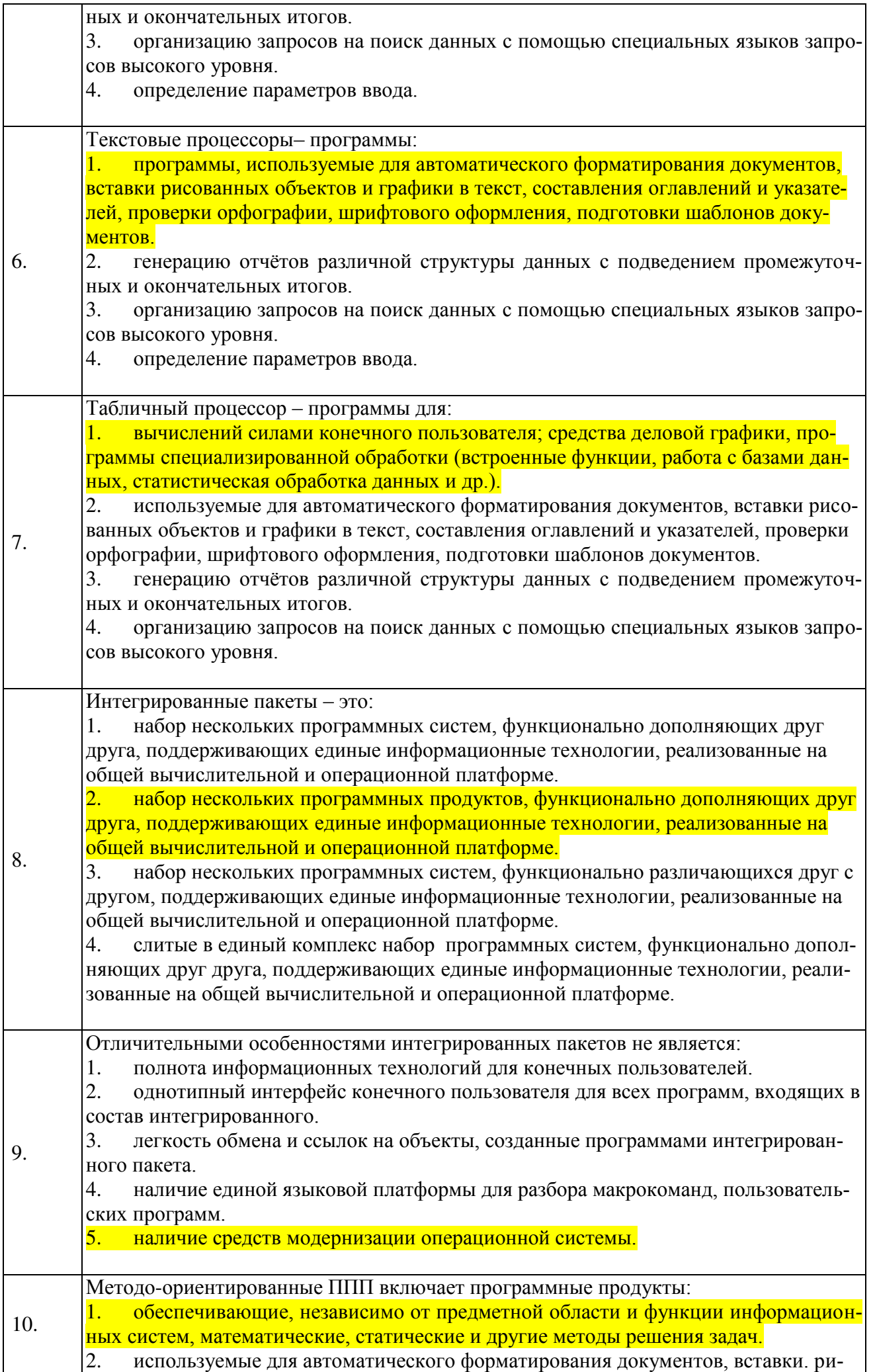

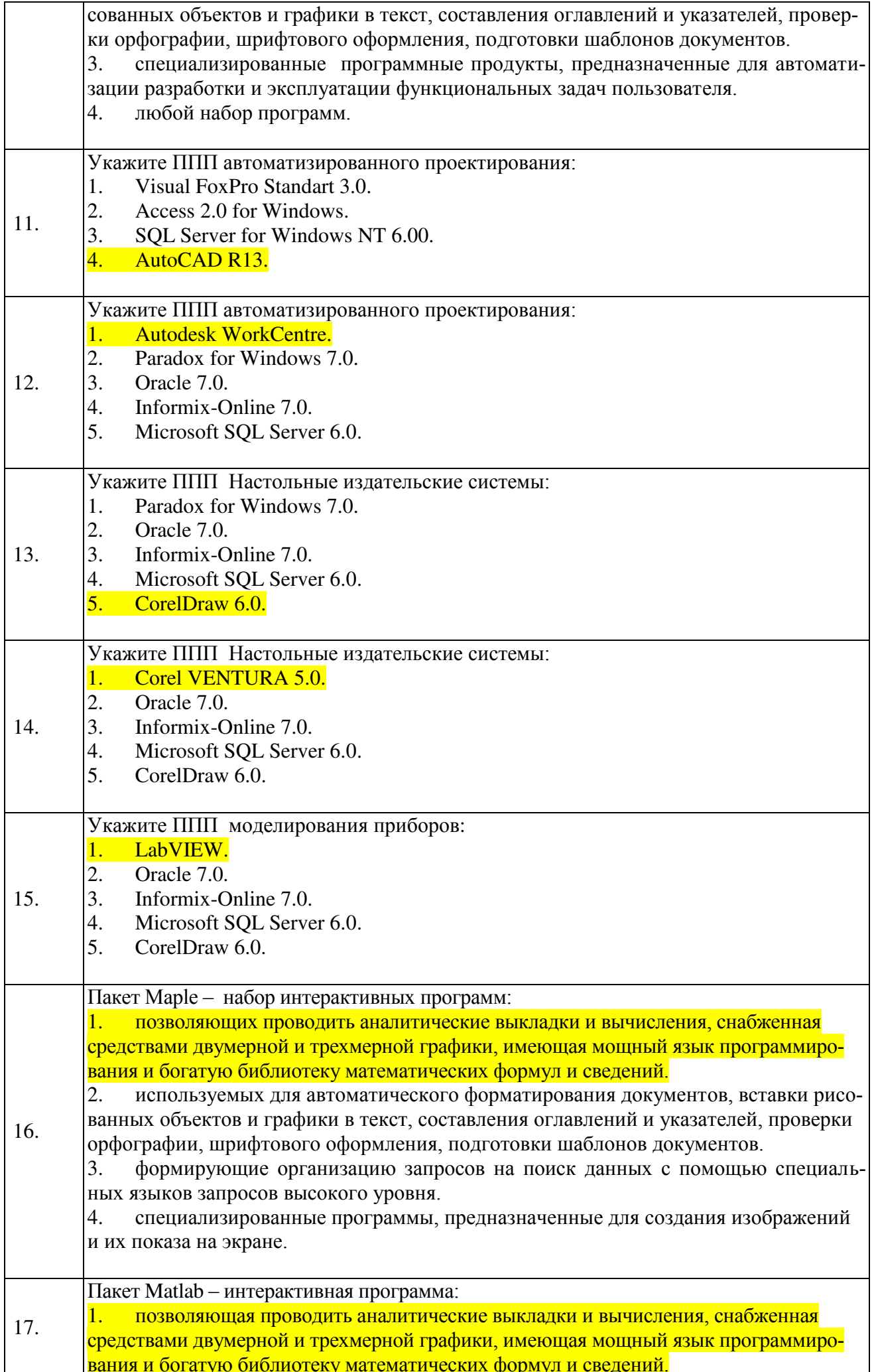

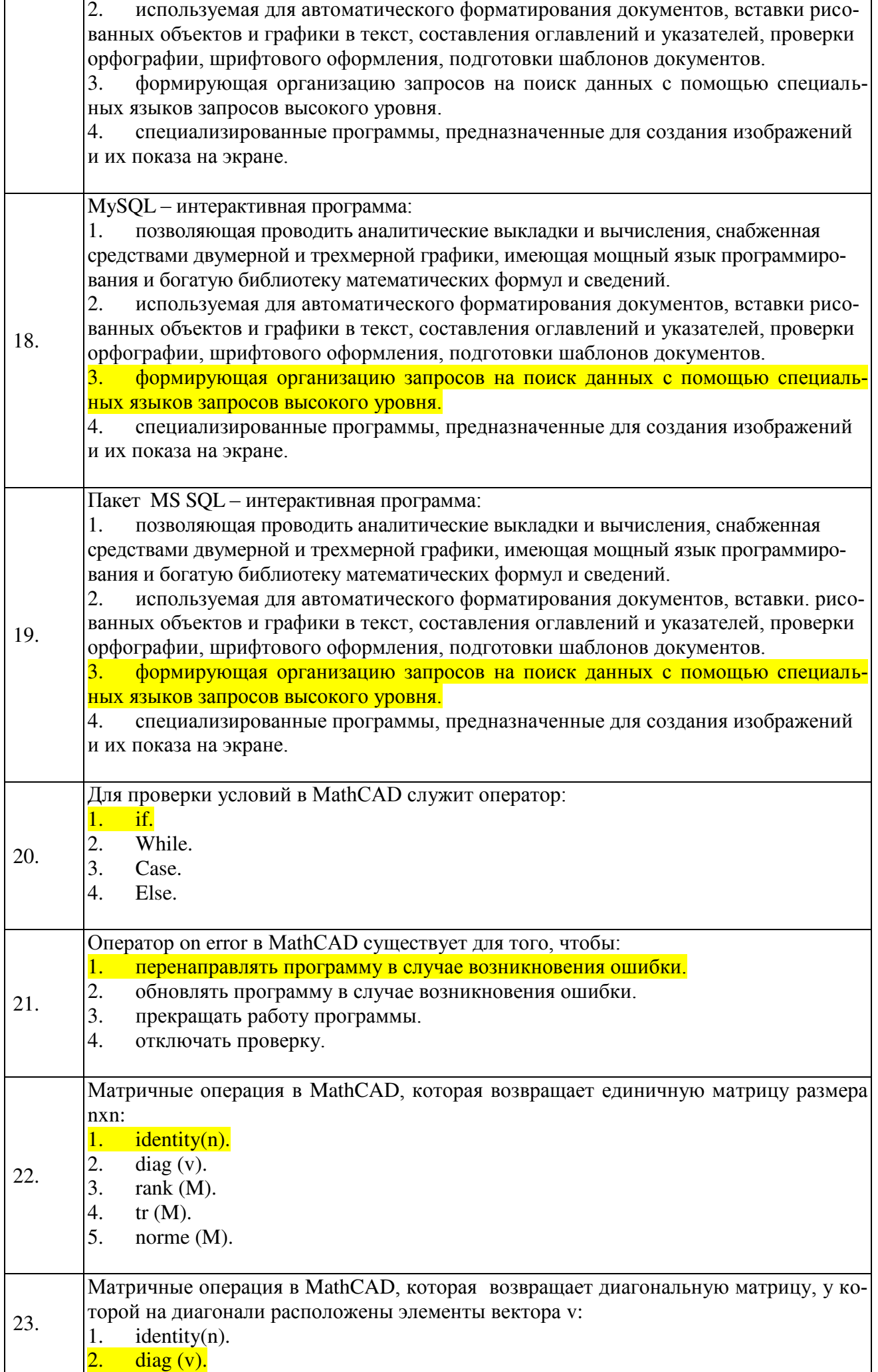

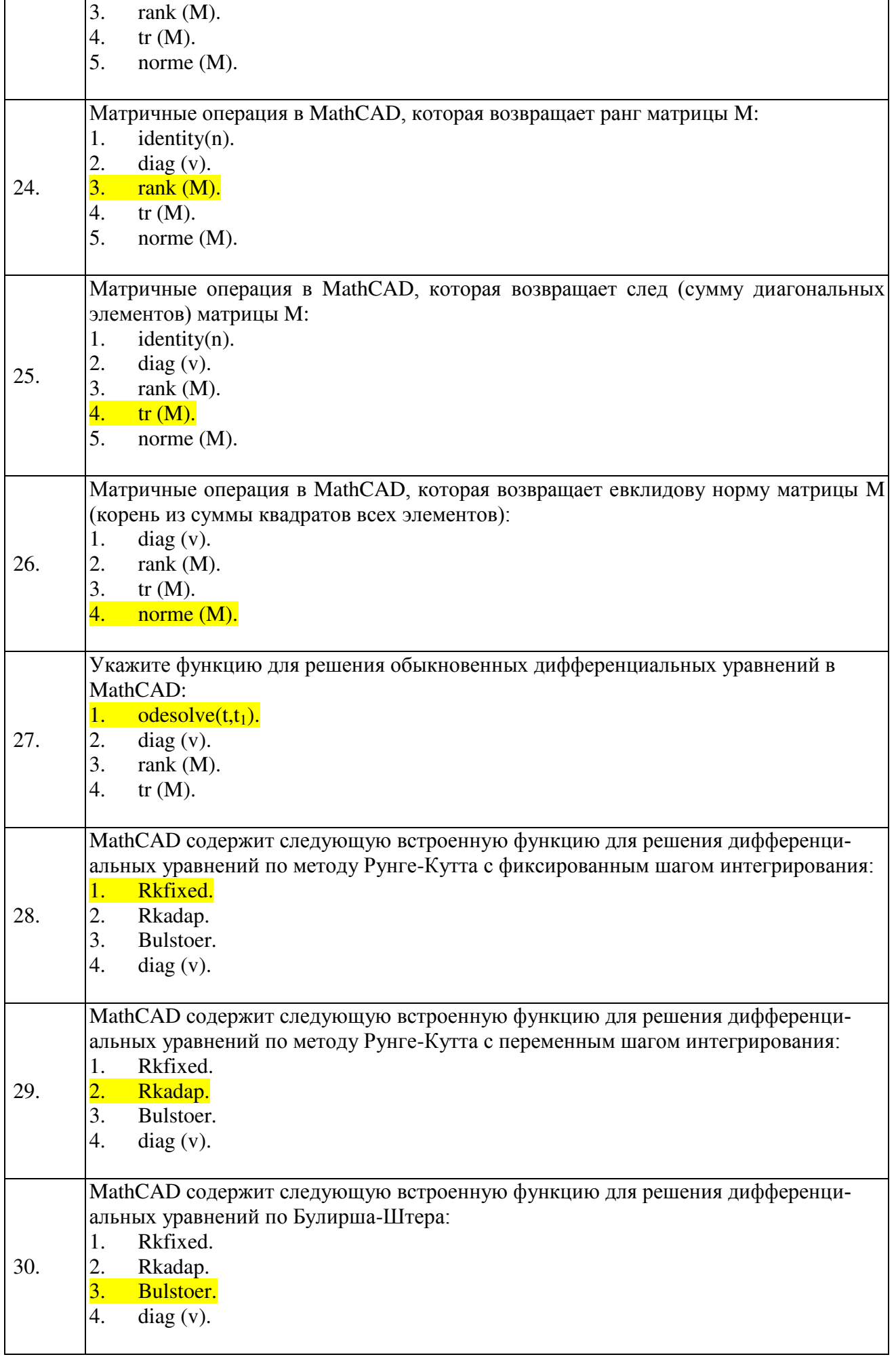

#### Свеления о ФОС и его согласовании

Фонд оценочных средств для аттестации по дисциплине представляет собой приложение к рабочей программе дисциплины «Пакеты прикладных программ» образовательной программы специалитета по специальности 10.05.03 «Информационная безопасность автоматизированных систем» утвержденной «27» июня 2018 г. ст. преподаватель кафедры информационной безопасности  $ABTop($ ы) фенда Подтопельный В. В. Фонд оценочных средств рассмотрен и одобрен на заседании кафедры информационной безопасности  $201 \text{ T. } N_{2}$ (Протокол от « » Великите Н.Я. Зав. кафедрой информационной безопасности Фонд оценочных средств рассмотрен и одобрен на заседании методической комиссии радиотехнического факультета БГАРФ  $201$   $\Gamma$ . No (протокол от « » Жестовский.А.Г. Председатель методической комиссии Согласовано

Начальник отдела мониторинга и контроля БГАРФ

Борисевич Ю.В.